## Programmation d'interfaces TP 2 : Les composants graphiques de base

Halim Djerroud (hdd@ai.univ-paris8.fr)

## Exercice 1 : Les signaux

1. Créer une fenêtre de taille 200x200. Ajouter un bouton avec un la bel "Afficher Hello". Traiter les deux évènements de la fenêtre. Le bouton fermer de l'application (évènement 'delete\_event') qui permet de quitter l'application. Le bouton (évènement 'clicked') permettre d'afficher le message 'Bonjour' sur la console sous forme d'un warning.

## Exercice 2 : Les user data

1. Écrire une application qui contient deux champs de saisie et un bouton. Le clique sur bouton provoque le remplissage des deux champs de saisie avec le message "Hello".

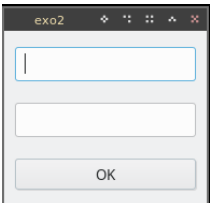

## Exercice 3 : Calculatrice graphique

1. Reproduire la calculatrice ci-après

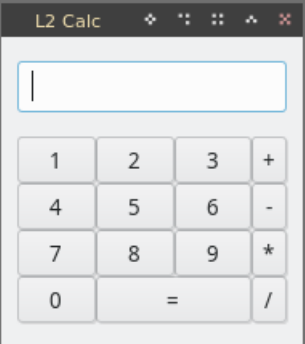